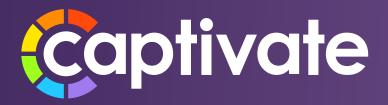

# Captivate Reporting™ Data Sheet

Captivate<sup>™</sup> Reporting allows you to view study progress in ready-to-use reports. The reports will display your study data in real-time and allow you to drill down on the data that matters.

The ease of Captivate<sup>™</sup> Reporting allows you to access your industry-standard reports within Captivate<sup>™</sup> Electronic Data Capture (EDC). There are no third-party applications or time-wasted generating reports on your own.

Captivate<sup>™</sup> Reporting offers a growing library of reports to manage study data:

# **Study Progress**

### **Subject Enrollment**

The Subject Enrollment report tracks subject enrollment by month. The report will show a target, projected, and actual trend lines on a graph. This report is used by study teams to show a high-level overview of subject enrollment trends throughout the course of the study.

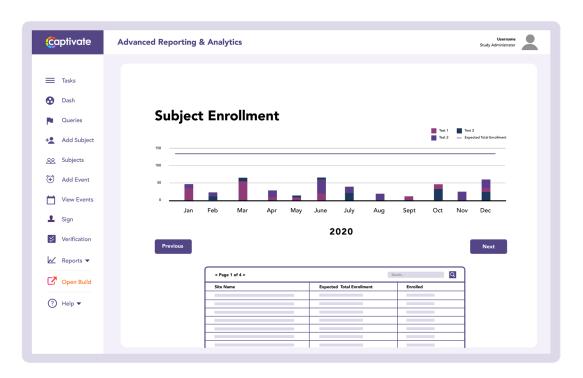

### **Query Status Report**

The Query Status Report provides an overview of queries by site. This report will show a percentage of each query status and provide a look at the overall total. This report will help everyone on the study team from project management to site data entry by providing a listing of queries and their statuses to aid in a smoother query management process during critical study milestones like database lock.

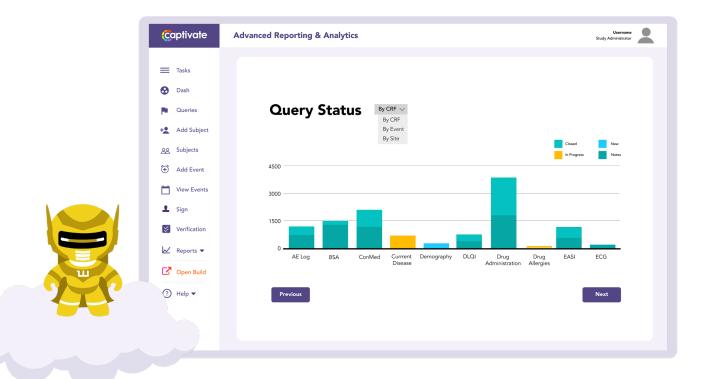

### **Subject Status**

The Subject Status Report shows the distribution of subjects by status and site. This report will be used by study management to seamlessly track subjects throughout the course of the study.

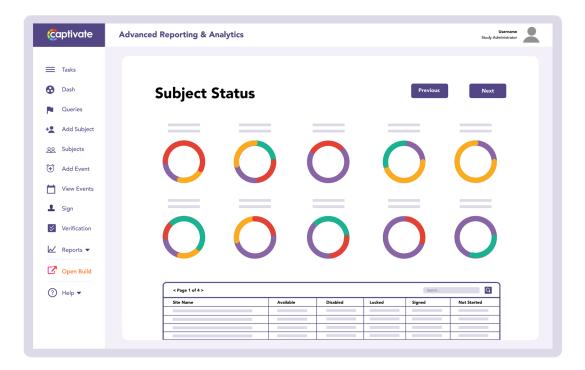

## **Form Completion**

The Form Completion report will display the status of all forms. It will report if a form for a visit is upcoming, missing, or completed. This report is critical for site management by allowing site monitors to see the status of all Case Report Forms (CRFs) at a site.

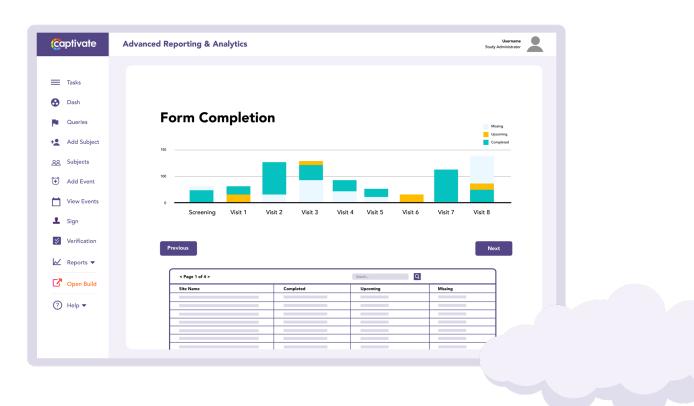

# **Site Performance**

## **Site Activation to First Patient Visit**

The Site Activation to First Patient Visit report will provide researchers with a relative measurement between sites. This information is helpful to understand the progress sites are making to enroll subjects. Information is easily displayed across sites in one report.

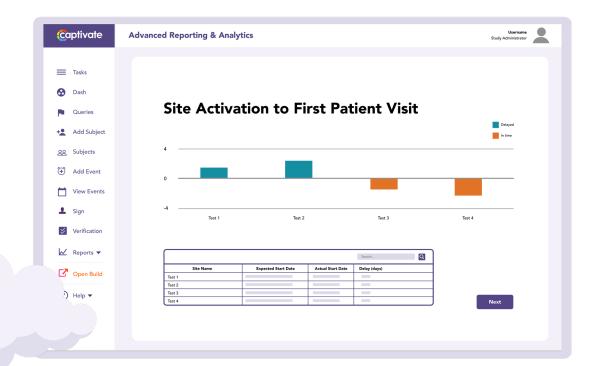

# Safety

### Safety Dashboard

The Safety Dashboard includes vital safety information. It will display adverse events, serious adverse events, related serious adverse event rates, death rates, and related death rates. The information is displayed per subject and easily comparable across sites to see if any site is an outlier or more at-risk.

| Captivate | Advanced Reporting & Analytics | Username<br>Study Administrator |
|-----------|--------------------------------|---------------------------------|
|           |                                |                                 |

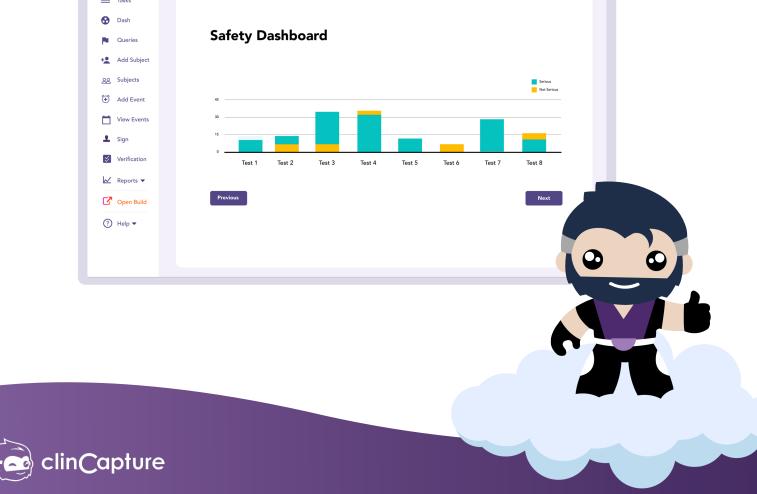